## **Getting Started For Terminal Operations**

## **SECURITY MANAGEMENT**

Security Management refers to the maintenance of user profiles, including the resetting of password. Each Participant is required to assign at least two Delegated Administrators (DA) to manage the basic security profile of his/her CCMS users (e.g., change user name, assign user groups to individual users, etc.). The two DAs, acting as maker and checker respectively, will receive different smartcards with different user IDs to perform their responsible functions. Please refer to table 3.2.1 for the full list of security functions.

To appoint and cancel the assignment of a DA, a Participant must submit to the Clearing House the eService Form – SCard 1 "Smartcard Maintenance for User and DA" (as stated under "HKEX [Website"](http://www.hkex.com.hk/Services/Rules-and-Forms-and-Fees/Forms/Securities-(Hong-Kong)/Clearing/Participantship-Membership?sc_lang=en)). Upon receipt of the valid form, the Clearing House will provide to the Participant concerned a unique User ID and smartcard for the DA. The Participant must ensure that its DA creates or changes his initial Smartcard Password (where applicable) immediately upon receipt of the smartcard. Please refer to Section 3.3 for detail procedures.

The Security Management functions are accessible via a separate URL *https://www.ccass.com/dms*. The logon procedures for the Security Management are basically the same as those for accessing other CCMS functions, except that users should type *https://www.ccass.com/dms* instead of the CCMS/CCASS URL in the box next to the address field when they logon to the security management functions. Please refer to Section 3.4 for the detailed logon procedures.

Table 3.2.1 lists the functions and reports related to Security Management transactions.

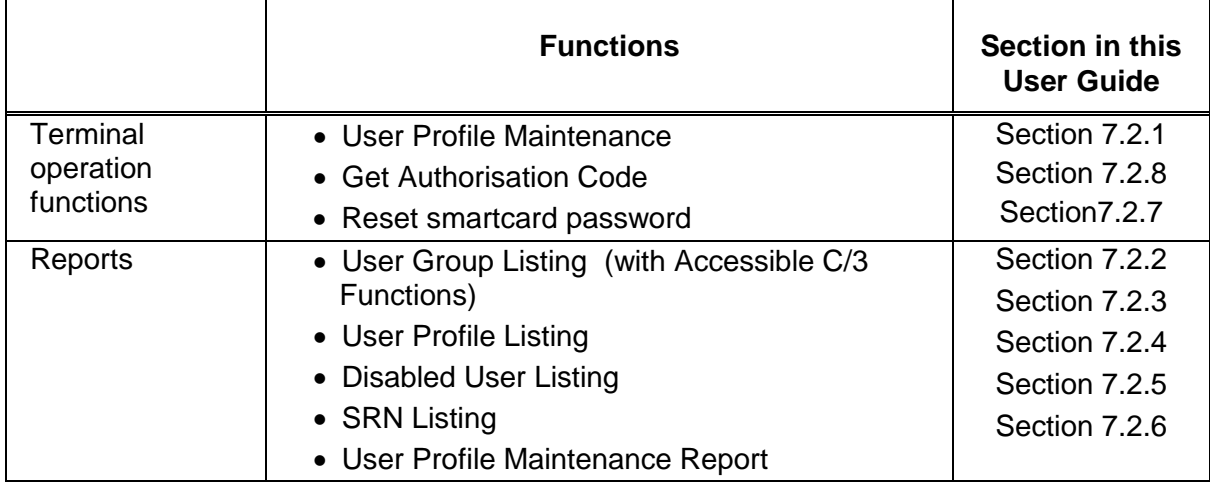

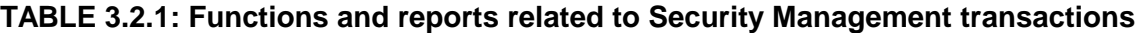

Table 3.2.2 summarises the administration rights that can be assigned to the DAs regarding the Security Management functions to be performed by Participants.

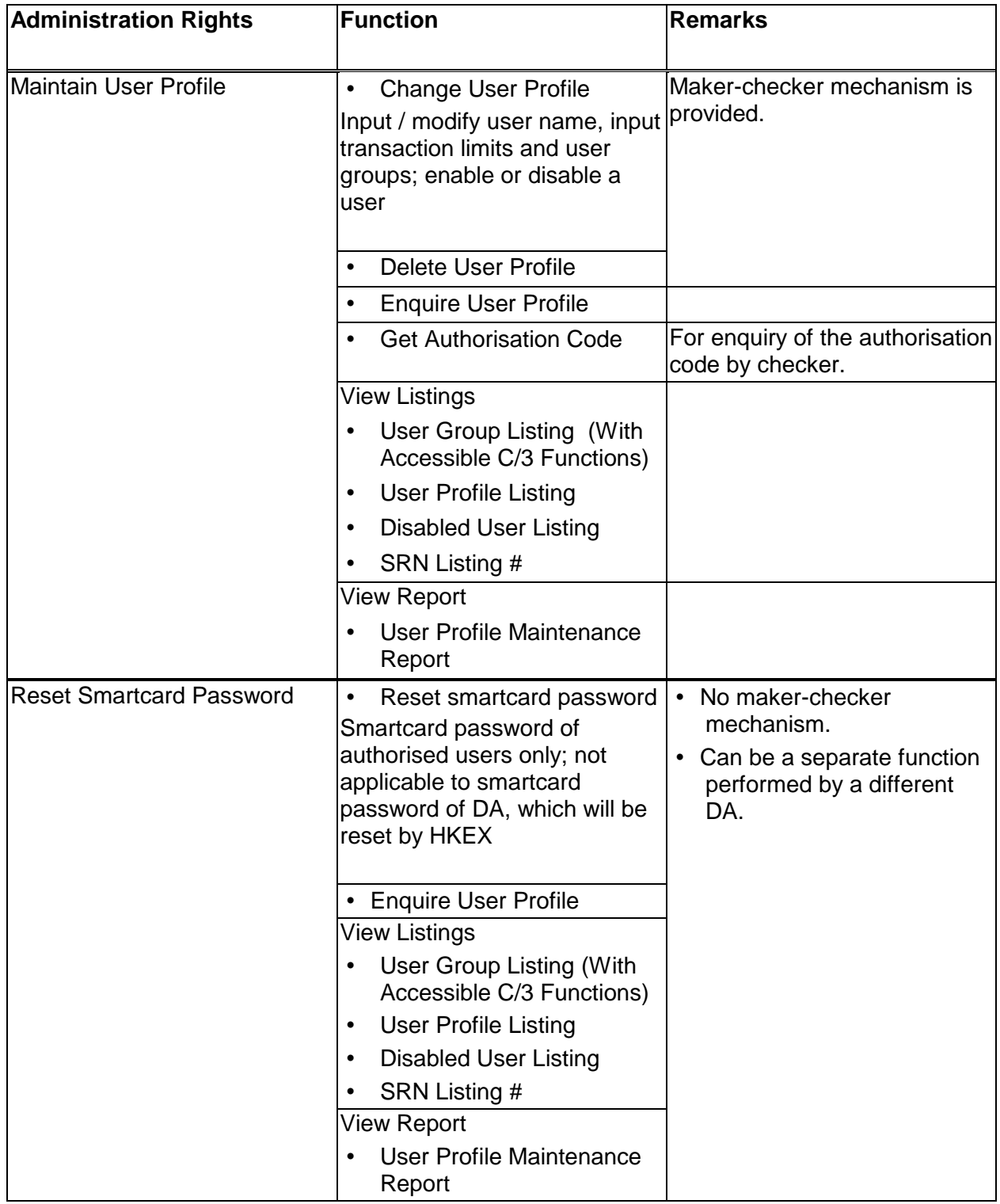

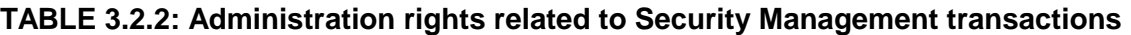

# A List of the 'Subscriber Reference Number' encrypted in each smartcard issued to users and DA.